# Comp 555 - BioAlgorithms - Spring 2018

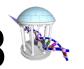

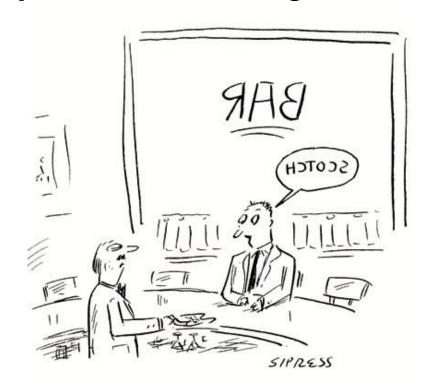

- PROBLEM SET #2
  15 LATE, BUT
  STILL COMING.
  REALLY!
- CHECK FOR IT
   ONLINE BEFORE
   THE WEEKEND

Suffix Arrays and BWTs

### A tweak to argsort()

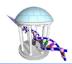

Recall argsort() from last time:

```
def argsort(input):
    return sorted(range(len(input)), key=input.__getitem__)

B = ["TAGACAT", "AGACAT", "GACAT", "ACAT", "CAT", "AT", "T"]
print(argsort(B))
```

- If we know that our input is suffixes from a single string
  - the i<sup>th</sup> suffix starts at index i
  - thus we don't need to extract the suffixes, just use offsets

### Constructing a Suffix Array

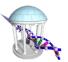

```
    def suffixArray(string):

In [5]:
                return [index for suffix, index in sorted((string[i:], i) for i in range(len(string)))]
            t = "amanaplanacanalpanama"
            sa = suffixArray(t)
            print(sa)
            for i in sa:
                print("%2d: %s" % (i, t[i:]))
            [20, 9, 13, 18, 0, 7, 11, 16, 2, 4, 10, 6, 14, 19, 1, 8, 12, 17, 3, 15, 5]
            20: a
             9: acanalpanama
            13: alpanama
            18: ama
             0: amanaplanacanalpanama
             7: anacanalpanama
            11: analpanama
            16: anama
             2: anaplanacanalpanama
             4: aplanacanalpanama
            10: canalpanama
             6: lanacanalpanama
            14: lpanama
            19: ma
             1: manaplanacanalpanama
             8: nacanalpanama
            12: nalpanama
            17: nama
             3: naplanacanalpanama
            15: panama
             5: planacanalpanama
```

# Searching a Suffix Array

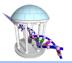

- Searching a sorted list requires O(log(m)) comparisons using binary search
- Each comparision is over *n* symbols of the pattern
- Thus, searching is O(nlog(m))

```
In [6]: M

def findFirst(pattern, text, suffixarray):
    lo, hi = 0, len(text)
    while (lo < hi):
        middle = (lo+hi)//2
        if text[suffixarray[middle]:] < pattern:
            lo = middle + 1
        else:
            hi = middle
        return lo

first = findFirst("an", t, sa)
    print(t)
    print(first, sa[first], t[sa[first]:])</pre>
```

amanaplanacanalpanama 5 7 anacanalpanama

### Finding all Occurences

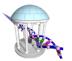

A variant to binary search which finds the last occurrence of a pattern rather than the first. Only difference, uses "<=" instead of "<", but needs to trim string comparison to test for equality.

```
In [6]: def findLast(pattern, text, suffixarray):
            lo, hi = 0, len(text)
            while (lo < hi):
                middle = (lo+hi)//2
                if text[suffixarray[middle]:suffixarray[middle]+len(pattern)] <= pattern:</pre>
                    lo = middle + 1
                else:
                     hi = middle
            return lo
        print(t)
        last = findLast("an", t, sa)
        print(first, last)
        for suffix in sa[first:last]: # recall "first" was found on the previous slide
            print("%3d: %s" % (suffix, t[suffix:]))
        print(last - first, "times")
        amanaplanacanalpanama
        5 9
          7: anacanalpanama
         11: analpanama
         16: anama
          2: anaplanacanalpanama
        4 times
```

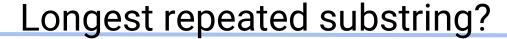

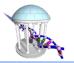

Given a suffix array, we can compute a helper function, call the Longest Common Prefix, LCP

```
In [10]: def computeLCP(text, suffixarray):
             m = len(text)
             lcp = [0 for i in range(m)]
             for i in range(1, m):
                 u = suffixarray[i-1]
                 v = suffixarray[i]
                 while text[u] == text[v]:
                     n += 1
                     0 += 1
                     v += 1
                     if (u \ge m) or (v \ge m):
                 lcp[i] = n
             return lcp
         lcp = computeLCP(t, sa)
         print("SA, LCP, Suffix")
         for i, j in enumerate(sa):
             print("%2d: %2d %s" % (j, lcp[i], t[j:]))
         SA, LCP, Suffix
         20: 0 a
          9: 1 acanalpanama
         13: 1 alpanama
         18: 1 ama
          0: 3 amanaplanacanalpanama
          7: 1 anacanalpanama
         11: 3 analpanama
         16: 3 anama
          2: 3 anaplanacanalpanama
          4: 1 aplanacanalpanama
         10: 0 canalpanama
          6: 0 lanacanalpanama
         14: 1 lpanama
         19: 0 ma
          1: 2 manaplanacanalpanama
          8: 0 nacanalpanama
         12: 2 nalpanama
          3: 2 naplanacanalpanama
             0 panama
          5: 1 planacanalpanama
```

# Summary to this point

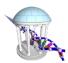

#### Where:

- o m is the length of the text to be searched
- n is the length of the pattern (maximum length if more than 1)
- o *p* is the number of patterns

| Method        | Storage | Single Search | Multi Search  |
|---------------|---------|---------------|---------------|
| Brute Force   | O(m)    | O(nm)         | O(p n m)      |
| Keyword Tries | O(pn)   | O(nm)         | O(p m)        |
| Suffix Trees  | O(m)*   | O(n)          | O(p n)        |
| Suffix Arrays | O(m)    | O(n log(m))   | O(p n log(m)) |

<sup>\*</sup> With large constants

# A rather unknown compression approach

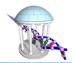

In 1994, two researchers from DEC research labs in Palo Alto, Michael Burrows and David Wheeler, devised a transformation for text that made it more compressible. Essentially, they devised a *invertible permutation* of any text that compresses well if it exhibits redundancy.

#### **Example:**

```
text = "amanaplanacanalpanama$"
BWT(text) = "amnnn$lcpmnapaaaaaaala"
```

- Notice how the transformed text has long runs of repeated characters
- A simple form of compression, called run-length encoding, replaces repeated symbols by a (count, symbol) tuple
- If the count is 1, then just the symbol appears

Thus, the BWT(text) can be represented as:

Compress(BWT(text)) = am3n\$lcpmnap7ala (16 chars instead of 22)

- The savings are even more impressive for longer strings
- Notice, they introduced a special "end-of-text" symbol (\$ in our case), which is lexigraphically before any other symbol

### Key Idea behind the BWT

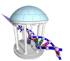

Sorting Cyclical Suffixes (say that 3-times fast)

```
"Cyclical Suffixes"
                             "Sorted Cyclical Suffixes"
     tarheel$
                                   Starheel
     arheel$t
                                   arheel$t
     rheelSta
                                   eel$tarh
     heelStar
                                   el$tarhe
     eel$tarh
                                   heel$tar
     el$tarhe
                                   1$tarhee
     1$tarhee
                                   rheel$ta
     Starheel
                                   tarheel$
```

- The BWT of "tarheels" is the last column of the sorted cyclical suffixes "Itherea\$"
- Notice that the sorted cyclical suffixes have a lot in common with a suffix array.
- The BWT is just the "predecessor symbol of these suffixes", where "\$" precedes the first symbol

```
In [13]: t="beatduke$"
print([t[i:]+t[:i] for i in range(len(t))])

['beatduke$', 'eatduke$b', 'atduke$be', 'tduke$bea', 'duke$beat', 'uke$beatd', 'ke$beatdu', 'e$beatduk', '$beatduk e']
```

### BWT in Python

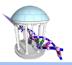

Straightforward implementation based on the definition (there are faster construction methods)

```
In [28]:
    def BWT(t):
        # create a sorted list of all cyclic suffixes of t
        rotation = sorted([t[i:]+t[:i] for i in range(len(t))])
        # concatenate the last symbols from each suffix
        return ''.join(r[-1] for r in rotation)

print(BWT("banana$"))
print(BWT("amanaplanacanalpanama$"))
print(BWT("abananaban$"))

annb$aa
amnnn$lcpmnapaaaaaaaala
nn$bnbaaaaa
```

### BWT from a Suffix Array

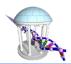

- It is even simpler to compute the BWT from a Suffix Array
- Finds each suffix's "predecessor" symbol

```
In [31]: def BWTfromSuffixArray(text, suffixarray):
    return ''.join(text[i-1] for i in suffixarray)

newt = 'beatduke$'
sa = suffixArray(newt)
print(newt)
print(sa)
print(BWTfromSuffixArray(newt, sa))

beatduke$
[8, 2, 0, 4, 7, 1, 6, 3, 5]
ee$tkbuad
```

#### Inverting a BWT

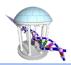

• A property of a transform is that there is no information loss-- they are invertible.

#### Algorithm: <u>inverseBWT(bwt):</u>

- 1. Create a table of len(bwt) empty strings
- 2. repeat length(bwt) times:
- 3. prepend *bwt* as the first column of the table
- 4. sort rows of the table alphabetically
- 5. return (row of table with bwt's 'EOF' character)

| <u>0</u> | <u>1</u> | <u>2</u> | <u>3</u> | <u>4</u> | <u>5</u> | <u>6</u> | <u>7</u>  | <u>8</u>  |
|----------|----------|----------|----------|----------|----------|----------|-----------|-----------|
| 1        | 1\$      | 1\$t     | l\$ta    | l\$tar   | l\$tarh  | l\$tarhe | l\$tarhee | \$tarheel |
| t        | ta       | tar      | tarh     | tarhe    | tarhee   | tarheel  | tarheel\$ | arheel\$t |
| h        | he       | hee      | heel     | heel\$   | heel\$t  | heel\$ta | heel\$tar | eel\$tarh |
| е        | ee       | eel      | eel\$    | eel\$t   | eel\$ta  | eel\$tar | eel\$tarh | el\$tarhe |
| r        | rh       | rhe      | rhee     | rheel    | rheel\$  | rheel\$t | rheel\$ta | heel\$tar |
| е        | el       | e1\$     | el\$t    | el\$ta   | el\$tar  | el\$tarh | el\$tarhe | l\$tarhee |
| а        | ar       | arh      | arhe     | arhee    | arheel   | arheel\$ | arheel\$t | rheel\$ta |
| \$       | \$t      | \$ta     | \$tar    | \$tarh   | \$tarhe  | \$tarhee | \$tarheel | tarheel\$ |

What else do you notice about the final table?

### Inverse BWT in Python

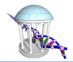

Again, straightforward, but not the most efficient

```
In [33]: def inverseBWT(bwt):
             # initialize the table from t
             table = ['' for c in bwt]
             for j in range(len(bwt)):
                 #insert the BWT as the first column
                 table = sorted([c+table[i] for i, c in enumerate(bwt)])
             #return the row that ends with '$'
             return table[bwt.index('$')]
         print(inverseBWT("ltherea$"))
         print(inverseBWT("amnnn$lcpmnapaaaaaaala"))
         print(inverseBWT("annb$aa"))
         print(inverseBWT("nn$bnbaaaaa"))
         tarheel$
         amanaplanacanalpanama$
         banana$
         abananahan$
```

### **BWT Compression**

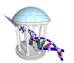

- Uncompressed the BWT(text) is same length as original text
- But, it has a tendancy to form long runs of repeated symbols
- Why does it form runs?
- All suffixes of repeated substrings sort together and share predecessors
- Somewhere further down the BWT there is a series of suffixes starting with u's that have o's as predecessors
- Redundancy leads to compression

| Suffixes from some text           | BWT |
|-----------------------------------|-----|
| 1                                 | 1   |
| ld you eat them in a box?         | u   |
| ld you eat them with a fox?       | u   |
| ld you like them here or there?   | u   |
| ld you like them in a house?      | u   |
| ld you like them with a mouse?    | u   |
| 1                                 | •   |
| ould you eat them in a box?       | W   |
| ould you eat them with a fox?     | w   |
| ould you like them here or there? | W   |
| ould you like them in a house?    | w   |
| ould you like them with a mouse?  | w   |
| 1                                 | :   |

# What do BWTs have to do with searching strings?

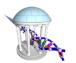

- There is close relationship between BWTs and Suffix Arrays
- We can construct a suffix array from a BWT as we saw with InverseBWT(bwt)
- Is there a way to access this "hidden"
   implicit suffix array for pattern searching?
- In 2005 two researchers, Ferragina & Manzini, figured out how
- First, an important property they uncovered

#### Snapshots at jasonlove.com

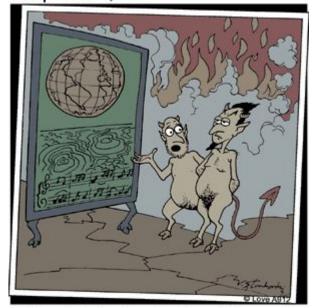

"Sir, we're just not reaching them. Only a small percentage of people own vinyl records, and hardly anyone thinks to play them backwards."

## Last-First (LF) mapping property

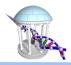

- The BWT transforms "banana\$" to "annb\$aa"
- The predecessor symbols of a suffix array preserve the relative suffix order
- The jth occurrence of a symbol in the BWT corresponds to its jth occurance in the suffix array

| \$banan <mark>a</mark> | 1st 'a' in BWT, 3rd 'a' in banana, 1st 'a' in suffix array    |
|------------------------|---------------------------------------------------------------|
| <mark>a</mark> \$banan | 1st 'n' in BWT, 2nd 'n' in banana, 1st 'n' in suffix array    |
| ana\$ban               | 2nd 'n' in BWT, 1st 'n' in banana, 2nd 'n' in suffix array    |
| anana\$b               | 1st 'b' in BWT, 1st 'b' in banana, 1st 'b' in suffix array    |
| banana\$               | 1st '\$' in BWT, 1st '\$' in banana, 1st '\$' in suffix array |
| na\$bana               | 2nd 'a' in BWT, 2nd 'a' in banana, 2nd 'a' in suffix array    |
| nana\$b <mark>a</mark> | 3rd 'a' in BWT, 1st 'a' in banana, 3rd 'a' in suffix array    |

- This property allows one two traverse the suffix array indirectly
  - ex: The 1st "a" of the bwt is also the first "a" of the suffix array, and its predecessor
     is the 1st "n", whose predecessor is the 2nd "a", whose predecessor is the 2nd "n", and so on
- Meanwhile, the number of character occurences in the BWT matches the suffix array (recall it is a permutation)

16

#### The FM-index

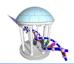

- The FM-index is another helper data structure like the LCP array mentioned previously
- It is a 2D array whose size is  $[|text|+1,|\Sigma|]$ , where  $|\Sigma|$  is the alphabet size
- It keeps track of how many of each symbol have been seen in the BWT prior to its ith symbol
- The last m row is the totals for each symbol. By accumulating these totals you can determine the BWT index corresponding to the first of each symbol in the suffix array (Offset).
- Can be generated by a single scan through the BWT
- Memory overhead  $O(m|\Sigma|)$

#### FM-index

| Index | Suffix Array | BWT | \$ | a | b | n |
|-------|--------------|-----|----|---|---|---|
| 0     | \$banana     | a   | 0  | 0 | 0 | 0 |
| 1     | a\$banan     | n   | 0  | 1 | 0 | 0 |
| 2     | ana\$ban     | n   | 0  | 1 | 0 | 1 |
| 3     | anana\$b     | b   | 0  | 1 | 0 | 2 |
| 4     | banana\$     | \$  | 0  | 1 | 1 | 2 |
| 5     | na\$bana     | a   | 1  | 1 | 1 | 2 |
| 6     | nana\$ba     | a   | 1  | 2 | 1 | 2 |
| 7     | Counts       |     | 1  | 3 | 1 | 2 |
|       | Offset       |     | 0  | 1 | 4 | 5 |

### Constructing the FM-index

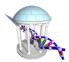

```
In [38]: def FMIndex(bwt):
             fm = [{c: 0 for c in bwt}] # a list of dictionaries
             for c in bwt:
                 row = {symbol: count + 1 if (symbol == c) else count for symbol, count in fm[-1].items()}
                 fm.append(row)
             offset = {}
             N = 0
             for symbol in sorted(row.keys()):
                 offset[symbol] = N
                 N += row[symbol]
             return fm, offset
         bwt = "annb$aa"
         FM, Offset = FMIndex(bwt)
         print("BWT %2s,%2s,%2s,%2s" % tuple([symbol for symbol in sorted(Offset.keys())]))
         for i, row in enumerate(FM):
             data = [bwt[i]+':' if i < len(bwt) else '']+[row[symbol] for symbol in sorted(row.keys())]</pre>
             print("%3s %2d,%2d,%2d,%2d" % tuple(data))
         print()
         print([(sym, Offset[sym]) for sym in sorted(Offset.keys())])
         BWT $, a, b, n
          a: 0, 0, 0, 0
          n: 0, 1, 0, 0
          n: 0, 1, 0, 1
          b: 0, 1, 0, 2
          $: 0, 1, 1, 2
          a: 1, 1, 1, 2
          a: 1, 2, 1, 2
              1, 3, 1, 2
         [('$', 0), ('a', 1), ('b', 4), ('n', 5)]
```

#### Find a Suffix's Predecessor

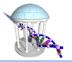

FM-index

- Given an index i in the BWT, find the index in the BWT of the suffix preceding the suffix represented by i
- Suffix 5 is preceded by suffix 2
- Suffix 2 is preceded by suffix 6
- Suffix 6 is preceded by suffix 3
- The predecessor suffix of index i:

```
c = BWT[i]
predec = Offset[c] + FMIndex[i][c]
```

Predecessor of index 1

```
c = BWT[1] # 'n'
predec = O['n'] + FMIndex[1]['n'] # 5+0 = 5
```

Predecessor of index 5

Time to find predecessor: O(1)

| Index | Suffix Array | BWT | \$ | a | b | n |  |  |
|-------|--------------|-----|----|---|---|---|--|--|
| 0     | \$banana     | a   | 0  | 0 | 0 | 0 |  |  |
| 1     | a\$banan     | n   | 0  | 1 | 0 | 0 |  |  |
| 2     | ana\$ban     | n   | 0  | 1 | 0 | 1 |  |  |
| 3     | anana\$b     | b   | 0  | 1 | 0 | 2 |  |  |
| 4     | banana\$     | \$  | 0  | 1 | 1 | 2 |  |  |
| 5     | na\$bana     | a   | 1  | 1 | 1 | 2 |  |  |
| 6     | nana\$ba     | a   | 1  | 2 | 1 | 2 |  |  |
| 7     | Counts       |     | 1  | 3 | 1 | 2 |  |  |
|       | Offset       |     | 0  | 1 | 4 | 5 |  |  |

### **Suffix Recovery**

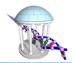

- What is the suffix array entry corresponding to BWT index i?
  - Start at *i* and repeatedly find predecessors until *i* is reached again
- To find the *original* string, just start with *i* = 0, the '\$' index

```
def recoverSuffix(i, BWT, FMIndex, Offset):
In [39]:
             suffix = ''
             c = BWT[i]
             predec = Offset[c] + FMIndex[i][c]
             suffix = c + suffix
             while (predec != i):
                 c = BWT[predec]
                 predec = Offset[c] + FMIndex[predec][c]
                  suffix = c + suffix
             return suffix
         # recall that the FM-index that we built was "annb$aa", the BWT of "banana$"
         for i in range(len(bwt)):
             print(i, recoverSuffix(i, bwt, FM, Offset), bwt[i])
         0 $banana a
         1 a$banan n
         2 ana$ban n
         3 anana$b b
         4 banana$ $
         5 na$bana a
         6 nana$ba a
```

## Finding Substrings

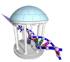

- Searches are performed in reverse order
- Searches return an interval of the suffix array that starts with the desired substring
  - Finds all occurences of target
  - If there are no occurences it finds an empty interval
- Starts with full BWT range (0, N)
- Narrows the range one symbol at a time
- To find substring "nana"

```
# Initialize to full range of suffix array
 lo, hi = 0, len(BWT)
                                         \# len(BWT) = 7
 # Find occurrences of "a"
 lo = Offset['a'] + FMIndex[lo]['a']  # lo = 1 + 0 = 1
 hi = Offset['a'] + FMIndex[hi]['a']
                                        # hi = 1 + 3 = 4
 # Find occurrences of "na"
 lo = Offset['n'] + FMIndex[lo]['n']  # 10 = 5 + 0 = 5
 hi = Offset['n'] + FMIndex[hi]['n'] # hi = 5 + 2 = 7
 # Find occurrences of "ana"
 lo = Offset['a'] + FMIndex[lo]['a']  # lo = 1 + 1 = 2
 hi = Offset['a'] + FMIndex[hi]['a'] # hi = 1 + 3 = 4
 # Find occurrences of "nana"
 lo = Offset['n'] + FMIndex[lo]['n']  # lo = 5 + 1 = 6
 hi = Offset['n'] + FMIndex[hi]['n'] # hi = 5 + 2 = 7
```

#### FM-index

| Index | Suffix Array | BWT | \$ | a | b | n |  |  |
|-------|--------------|-----|----|---|---|---|--|--|
| 0     | \$banana     | a   | 0  | 0 | 0 | 0 |  |  |
| 1     | a\$banan     | n   | 0  | 1 | 0 | 0 |  |  |
| 2     | ana\$ban     | n   | 0  | 1 | 0 | 1 |  |  |
| 3     | anana\$b     | b   | 0  | 1 | 0 | 2 |  |  |
| 4     | banana\$     | \$  | 0  | 1 | 1 | 2 |  |  |
| 5     | na\$bana     | a   | 1  | 1 | 1 | 2 |  |  |
| 6     | nana\$ba     | a   | 1  | 2 | 1 | 2 |  |  |
| 7     | Counts       |     | 1  | 3 | 1 | 2 |  |  |
|       | Offset       |     | 0  | 1 | 4 | 5 |  |  |

## In Python

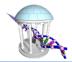

One of the simplest, fastest, methods we've seen for searching

```
In [40]: def findBWT(pattern, FMIndex, Offset):
            lo = 0
            hi = len(FMIndex) - 1
            for symbol in reversed(pattern):
                lo = Offset[symbol] + FMIndex[lo][symbol]
                hi = Offset[symbol] + FMIndex[hi][symbol]
            return lo, hi
        print(findBWT("ana", FM, Offset))
        print(findBWT("ban", FM, Offset))
        print(findBWT("ann", FM, Offset))
        (2, 4)
        (4, 5)
                                                                                  0 $banana
        (4, 4)
                                                                                  1 a$banan
                                                                                  2 ana$ban
                                                                                  3 anana$b
                                                                                  4 banana$
                                                                                  5 na$bana
                                                                                  6 nana$ba
```

#### BWT score card

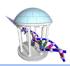

| Method        | Storage | Single Search | Multi Search  |
|---------------|---------|---------------|---------------|
| Brute Force   | O(m)    | O(nm)         | O(p n m)      |
| Keyword Tries | O(pn)   | O(nm)         | O(p m)        |
| Suffix Trees  | O(m)*   | O(n)          | O(p n)        |
| Suffix Arrays | O(m)    | O(n log(m))   | O(p n log(m)) |
| BWT           | O(m)†   | O(n)          | O(p n)        |

#### Where:

- *m* is the length of the text to be searched
- *n* is the length of the pattern (maximum length if more than 1)
- *p* is the number of patterns

† Usually significantly smaller than m

<sup>\*</sup> With large constants, however

#### **BWT Gotchas**

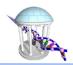

- While the BWT itself is small, its FM-index can be large
- A full FM-index requires  $O(|\Sigma| m)$  space
- But it can be sampled with minimal performance impact
  - rather than store the FM-index for all indices store only 1 in F
  - when accessing find the closest smaller instantiated index and use the BWT to fill in the requested missing values
- Example with F = 3
  - when FMIndex[5]['b'] is accessed
  - o retrive FMIndex[3]['b'] = 0
  - scan BWT from [3:5] counting 'b's (1) and adding them to the count at FMIndex[3]
  - o return the count = 1
- In practice F values as large as 1000 have little performance impact
  - Why? BWT is small and tends to stay in cache
  - BWT is compressed so scanning through 1000 characters involves fewer reads
- To have all the capabilities of a Suffix Tree, a BWT needs an LCP array

#### Sampled FM-index

|       |              |     | _  |   |   |   |
|-------|--------------|-----|----|---|---|---|
| Index | Suffix Array | BWT | \$ | a | b | n |
| 0     | \$banana     | a   | 0  | 0 | 0 | 0 |
| 1     | a\$banan     | n   | 0  | 1 | 0 | 0 |
| 2     | ana\$ban     | n   | 0  | 1 | 0 | 1 |
| 3     | anana\$b     | b   | 0  | 1 | 0 | 2 |
| 4     | banana\$     | \$  | 0  | 1 | 1 | 2 |
| 5     | na\$bana     | a   | 1  | 1 | 1 | 2 |
| 6     | nana\$ba     | a   | 1  | 2 | 1 | 2 |
| 7     | Counts       |     | 1  | 3 | 1 | 2 |
|       | Offset       |     | 0  | 1 | 4 | 5 |

#### Real-World uses of BWTs

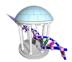

BWTs are the dominant representation and method used for **Sequence Alignment** 

- <u>Sequence-Alignment Problem:</u> Given a collection of short nucleotide fragments (either DNA or RNA) find the best approximate alignment for each fragment in a reference genome
- Bowtie2 (2012) and BWA (2009) are the dominant aligners
- As a preprocess a BWT of the reference genome is built (≈ 1-3 GB)
- How alignment works:
  - o given a read from a sequenced fragment (72-150 base pairs typically)
  - o cut the read into smaller seeds (25-31 base pairs typically)
  - Search for an exact match to each using the BWT
  - Use local alignment (dynamic program) to match the remaining bases

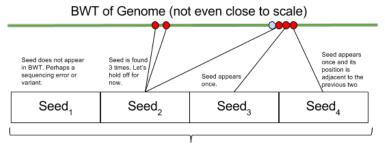

100 base-pair read broken into four 25 base-pair seeds

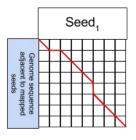

Perform a global sequence alignment on the unmatched seeds and report back the score

### **Next Time**

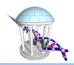

We go even deeper down the BWT rabbit hole

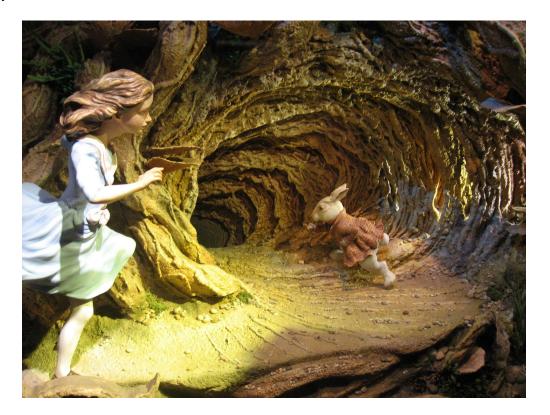